## Advanced Roadside Impaired Driving Enforcement (ARIDE) Online Training Course Access Instructions

• Go to <u>https://tsi-dot.csod.com/client/tsi-dot/default.aspx</u> to register.

| United States Department of T                                                                                                    | ransportation                              |  |
|----------------------------------------------------------------------------------------------------|--------------------------------------------|--|
| OFFICE OF THE ASSISTANT SECRETARY FOR RESE                                                                                                    | ARCH AND TECHNOLOGY                        |  |
| Transportation Safety Ins                                                                                                    | stitute                                    |  |
| Welcome to the USDOT's Transportation Sa<br>Management System. Our continuing missio<br>provide world-class safety, security, and env<br>products, and/or services for both public an | on is to develop and vironmental training, |  |
| Login                                                                                                    |                                            |  |
| Username:                                                                                                    |                                            |  |
| Password:                                                                                                    |                                            |  |
|                                                                                                    |                                            |  |
| Forgot Username / Password?                                                                                                    | LOGIN                                      |  |
| Forgot Username / Password?<br>Need Help?                                                                                                    | LOGIN                                      |  |

• Search the course catalog.

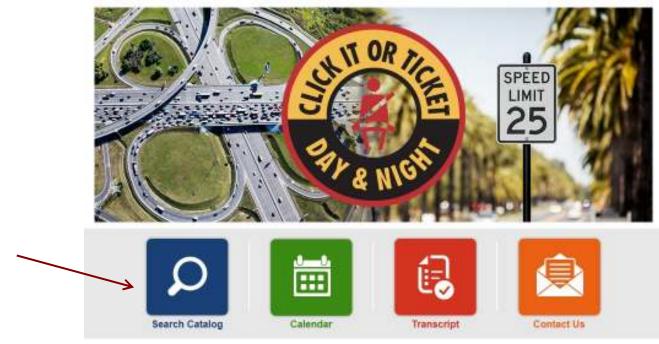

• Scroll down and click on ARIDE Online Training

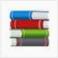

## ARIDE Online Training

Curriculum | Transportation Safety Institute e-Learning

The ARIDE course is intended to bridge the gap between the Standardized Field Sobriety Testing (SFST) program and the Drug Evaluation and Classification (DEC) program by providing officers with enhanced knowledge related to drug impairment and by promoting the use of Drug Recognition Experts (DRE) in states that have the DEC Program. For Frequent...

• Click on REQUEST

## Training Details

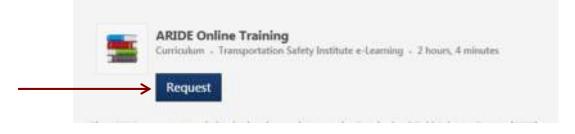

• This will take you to the curriculum page. Click on OPEN CURRICULUM

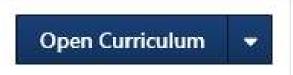

• Click on LAUNCH

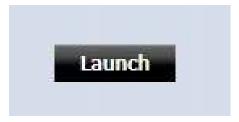